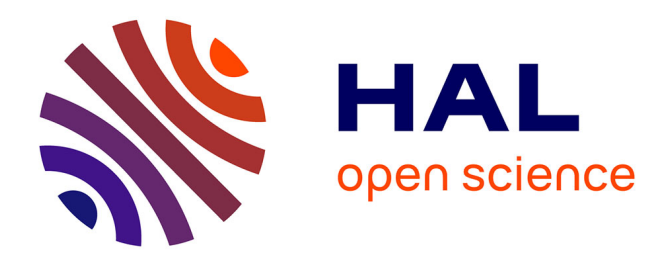

## **Utilisation de la plateforme pédagogique OpenWiNo pour la pédagogie par projets en IUT RT**

Adrien van den Bossche, Réjane Dalcé, Thierry Val

### **To cite this version:**

Adrien van den Bossche, Réjane Dalcé, Thierry Val. Utilisation de la plateforme pédagogique Open-WiNo pour la pédagogie par projets en IUT RT. 3ème Workshop Pédagogique Réseaux et Télécoms (WPR&T), Nov 2014, Saint-Pierre (La Réunion), France. pp. 1-5. hal-01159684

### **HAL Id: hal-01159684 <https://hal.science/hal-01159684>**

Submitted on 19 Jun 2015

**HAL** is a multi-disciplinary open access archive for the deposit and dissemination of scientific research documents, whether they are published or not. The documents may come from teaching and research institutions in France or abroad, or from public or private research centers.

L'archive ouverte pluridisciplinaire **HAL**, est destinée au dépôt et à la diffusion de documents scientifiques de niveau recherche, publiés ou non, émanant des établissements d'enseignement et de recherche français ou étrangers, des laboratoires publics ou privés.

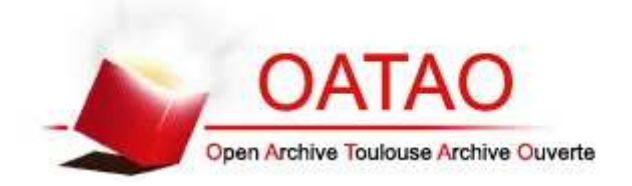

### Open Archive TOULOUSE Archive Ouverte (OATAO)

OATAO is an open access repository that collects the work of Toulouse researchers and makes it freely available over the web where possible.

This is an author-deposited version published in : http://oatao.univ-toulouse.fr/ Eprints ID : 13162

**To cite this version** : Van den Bossche, Adrien and Dalce, Rejane and Val, Thierry *Utilisation de la plateforme pédagogique OpenWiNo pour la pédagogie par projets en IUT RT.* (2014) In: 3ème Workshop Pédagogique Réseaux et Télécoms (WPR&T), 17 November 2014 - 21 November 2014 (Saint Pierre de La Réunion, France).

Any correspondance concerning this service should be sent to the repository administrator: staff-oatao@listes-diff.inp-toulouse.fr

# Utilisation de la plateforme pédagogique OpenWiNo pour la pédagogie par projets en IUT RT

Adrien VAN DEN BOSSCHE, Réjane DALCE, Thierry VAL IUT Blagnac dpt RT – CNRS-IRIT – UT2J 1 place Georges Brassens BP 60073 31703 BLAGNAC cedex - France vandenbo@univ-tlse2.fr – dalce@irit.fr – thierry.val@univ-tlse2.fr

*résumé***— Cet article présente l'utilisation d'une plateforme de prototypage rapide, OpenWiNo, développée à l'IUT de Blagnac et au laboratoire IRIT, équipe IRT (Ingénierie des Réseaux et Télécommunications), utilisée ici par des étudiants, principalement ceux du département RT, que ce soit lors de leurs projets tuteurés, mais aussi bientôt dans le module d'enseignement M4207C consacré au développement d'applications dédiées aux réseaux et aux télécommunications.** 

*Mots-clés— prototypage rapide ; simulation ; émulation ; réseaux sans fil ; protocoles ; projets ; développement.* 

#### I. INTRODUCTION

La conception de protocoles de communication, en particulier ceux pour des réseaux sans fil, est une activité pédagogique fortement attractive et bénéfique pour les étudiants. En parallèle avec un apprentissage des concepts théoriques de base, le développement sur cibles réelles offre de nombreux avantages : intérêt de la part des étudiants, conceptualisation, meilleure mémorisation, absentéisme réduit… Néanmoins, dans un temps limité, il ne s'agit pas pour les étudiants, en particulier en IUT, de partir d'une feuille blanche, mais de disposer d'outils leur permettant d'avancer et de devenir capables de développer rapidement des protocoles attractifs, et qui, petit à petit, vont se complexifier. Nous avons mis à profit les relations fortes que nous entretenons entre nos activités de recherche et nos activités pédagogiques, que ce soit au niveau thématique : l'ingénierie des réseaux sans fil, mais aussi au niveau géographique et localisation, puisque nous effectuons, depuis plus de 20 ans, nos recherches sur le campus même de l'IUT de Blagnac. Ceci permet des échanges croisés entre nos deux missions d'enseignants/chercheurs.

Nous avons conçu dans l'équipe de recherche IRT (Ingénierie des Réseaux de Télécommunications) de l'IRIT, une plateforme de prototypage rapide pour l'ingénierie des protocoles dans les réseaux de capteurs sans fil et l'Internet des Objets, nommée *OpenWiNo* pour *Open Wireless Node*. Nous avons, de plus, doté cette plateforme d'un volet émulation, qui peut être avantageusement utilisée, soit en recherche, mais aussi à des fins pédagogiques, en particulier pour des étudiants pouvant, au moins initialement, être quelque peu hostiles au *hardware*. Cette plateforme a donc été utilisée, déjà depuis quelques années, comme support pédagogique pour de nombreux projets tuteurés, en particulier pour nos étudiants du département RT, mais aussi pour des étudiants des départements voisins, comme Informatique et Génie Industriel et Maintenance. Des étudiants de M2 ICE (Informatique Collaborative en Entreprise) l'ont également utilisé, tout comme nos doctorants de l'équipe IRT sur le site de Blagnac qui disposent ainsi d'un outil de prototypage rapide pour tester et valider leurs contributions, principalement sur les couches basses des réseaux sans fil. La mise en place du nouveau PPN du département RT va nous amener à utiliser également cette plateforme, l'an prochain, dans le cadre du module M4207C pour le développement d'applications dédiées aux réseaux et aux télécommunications.

La suite de l'article est organisée de la façon suivante : nous présenterons dans un premier temps la plateforme *OpenWiNo*, puis nous détaillerons les différents projets tuteurés qui l'ont utilisée, dans le cadre de la *TRIBU* (plateforme technologique de lien entre l'enseignement et le recherche). Enfin, nous présenterons nos objectifs pour le nouveau semestre 4 du département RT comme activités pédagogiques utilisant avantageusement cette plateforme dans le module M4207C, portant sur le développement d'applications informatiques dédiées aux protocoles réseaux et aux télécommunications.

#### II. PRESENTATION DE LA PLATEFORME *OPENWINO*

#### *A. Introduction*

*OpenWiNo* [4][5][6], est une architecture matérielle et logicielle permettant l'élaboration rapide (conception et validation de protocoles, émulation, déploiement en environnement réel) de protocoles réseaux. Le dispositif fournit un environnement de développement incluant la gestion de la couche physique (typiquement Zigbee/IEEE 802.15.4, mais sans que ce soit limitatif) et les outils nécessaires au développement d'une pile protocolaire complète. Le processus d'ingénierie des protocoles est simplifié par les possibilités conjointes d'émulation des nœuds et de déploiement sur cible finale, sans modification de code entre les deux, ce qui représente un avantage majeur. De plus, *OpenWiNo* se veut être un outil facilitant le transfert de technologie ; les nœuds *OpenWiNo* sont petits, peu consommateurs d'énergie – ils permettent l'évaluation de réseaux autonomes en énergie déployés sur plusieurs mois et,

étant basés sur *Arduino*, permettent l'adjonction simple et rapide de capteurs et actionneurs.

#### *B. Architecture*

Pour arriver à ses fins et favoriser le prototypage rapide de protocoles, *OpenWiNo* est constitué de deux sous-systèmes *WiNoEmu* (*Emulator*) et *WiNoTB* (*Testbed*) partageant un noyau commun *WiNoKernel* ; la figure 1 illustre les liens entre les trois composants. L'usage typique *d'OpenWiNo* est le suivant : une fois le noyau pris en main par le développeur, celui-ci peut commencer à implémenter le nouveau protocole et les algorithmes associés dans l'environnement *WiNoEmu*, sous GNU/Linux. Le langage de programmation utilisé est le Langage C, permettant à la fois de respecter des exigences temporelles ou une utilisation raisonnable de la mémoire compatible avec les quantités disponibles sur les cibles finales, tout en étant relativement portable d'une plateforme matérielle à une autre, via l'abstraction réalisée par le noyau. Pendant la phase d'implémentation, le développeur peut lancer plusieurs instances de *WiNoEmu*, chacune émulant un nœud du réseau et procéder ainsi à des tests. Une fois le nouveau protocole rodé et validé sous l'émulateur, le développeur recompile l'ensemble pour la cible visée sous *WiNoTB*. L'étape suivante est le déploiement et l'analyse de performances en environnement réel. En développant suivant les méthodes agiles, le processus de développement peut permettre d'obtenir rapidement des résultats dans le monde réel, y compris au travers de projets tuteurés avec les étudiants de DUT RT.

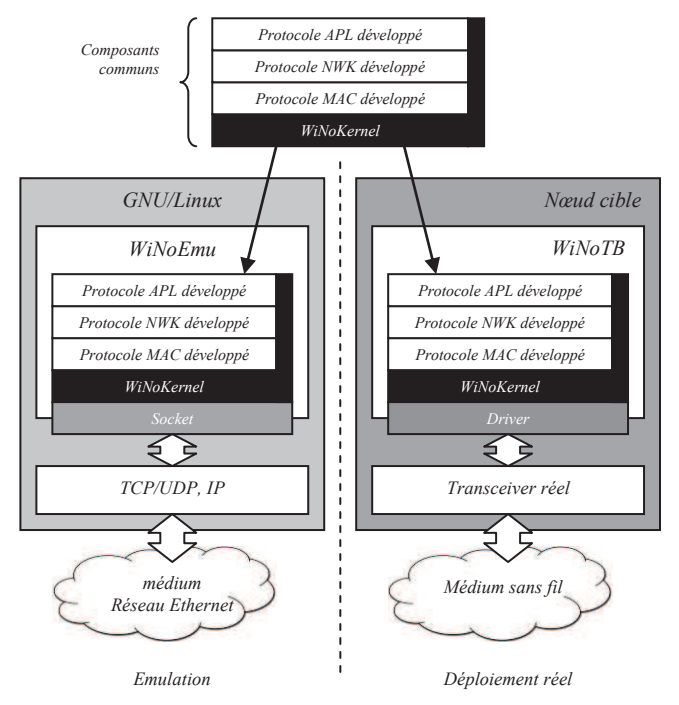

Figure 1 : architecture logicielle *OpenWino*

#### III. PROJETS TUTEURES

Nous avons mis en place à l'UT de Blagnac une plateforme technologique dénommée *TRIBU*, pour *Terrain de Recherche de l'IUT de Blagnac–Université de Toulouse II*, qui nous permet une interaction forte entre nos activités de recherche et nos activités pédagogiques. Nous présentons tout d'abord rapidement cette structure, puis nous détaillons les différents projets tuteurés qui ont, dans le cadre de la *TRIBU*, utilisé la plateforme *OpenWiNo*.

#### *A. La TRIBU*

Il est fréquent que des enseignants chercheurs d'IUT proposent des sujets de projets tuteurés en rapport avec leurs activités de recherche. Pourtant, bien qu'attrayants, ces sujets ne peuvent pas toujours être menés à leur terme ou développés in extenso à cause de diverses contraintes, notamment matérielles. Pour maximiser les chances de réussite des projets et susciter l'intérêt des étudiants, nous avons monté un dispositif permettant aux étudiants de DUT ou LP de venir travailler au laboratoire présent sur le site de l'IUT de Blagnac. Ce dispositif, appelé « *TRIBU* », donne les moyens nécessaires aux chercheurs et aux étudiants de mener leur projet à bien dans les meilleures conditions.

La *TRIBU* donne les moyens matériels et logistiques nécessaires pour favoriser l'aboutissement du projet. Elle a donc plusieurs objectifs :

- Fournir des conditions d'accueil adéquates pour favoriser la collaboration entre le chercheur et le groupe d'étudiants travaillant sur le projet,
- Développer un lieu de rencontre entre les étudiants de l'IUT et ses chercheurs : enseignants chercheurs, mais aussi doctorants, post-doctorants, stagiaires de master, etc. Pour les jeunes étudiants de premier cycle, une occasion est donnée de découvrir le monde de la recherche universitaire ; pour les chercheurs, les étudiants constituent une force d'étude et de développement pour les aider dans leurs travaux.

La *TRIBU* constitue un lieu de découverte du domaine de la recherche universitaire. L'étudiant en DUT découvre « l'autre facette » de ses enseignants et entrevoit une autre façon d'aborder les sciences. L'expérience d'initiation à la R&D que constitue le travail peut susciter un intérêt et aider l'étudiant dans son orientation après le DUT. Enfin, si la *TRIBU* offre une expérience en laboratoire, elle constitue aussi un point d'échange entre les étudiants de premier cycle et les étudiants chercheurs, en thèse ou en master. A ce titre, un projet tuteuré co-encadré par un thésard est potentiellement riche pour les deux parties : pour l'équipe du projet, l'étudiant en thèse peut être un référent proche et accessible ; si le travail porte directement sur une petite partie du sujet de thèse du doctorant (développement d'un démonstrateur, d'une interface homme-machine, etc.), l'avancement sera suivi très régulièrement, et les étudiants pourront alors bénéficier d'un encadrement resserré. Pour le doctorant, l'équipe d'étudiants constitue une bonne « main d'œuvre » pour développer un logiciel, aider à la mise en place d'une manipulation, valoriser un point précis de la thèse par la création d'un démonstrateur… Ceci est d'autant plus vrai pour les étudiants du département RT où les domaines de travail (réseaux et protocoles) sont connexes avec les recherches menées dans l'équipe IRT de l'IRIT du site de Blagnac.

- *B. Projets tuteurés* 
	- · Télécommande IR par réseau IP

Nous disposons à l'IUT de Blagnac d'une plateforme de Maison Intelligente (MI) [7][8] qui offre un terrain de « jeu » attractif pour nos étudiants RT et la réalisation d'applications concrètes de communications et de développement informatique. Chaque année, plusieurs sujets de projets tuteurés RT émanent de la MI [8], comme la mise en œuvre d'un bus domotique KNX, une passerelle avec le réseau IP, l'interfaçage avec une Kinect surveillant les personnes âgées… En 2013, un sujet basé sur notre plateforme *OpenWiNo* a été proposé. La plupart des équipements de la MI sont connectés au bus domotique KNX ou au réseau IP. Seuls quelques équipements y échappent, comme un « vieux » téléviseur LED de 3 ans n'appartenant pas à la catégorie *SmartTV.* Il était donc impossible d'agir à distance via le réseau IP pour le piloter. L'idée est donc de rajouter un module *OpenWiNo* basé sur un Arduino, une LED d'émission IR, une LED de réception, et doté d'une interface Ethernet ou d'une carte WiFi. Les étudiants ont réalisé le montage électronique et développé l'application permettant d'apprendre les codes IR de notre téléviseur, afin de les rejouer en fonction de requêtes HTTP reçues via le réseau IP. Un serveur Web a également été développé afin d'accéder plus facilement au pilotage du téléviseur, via un Smartphone, une tablette ou un ordinateur, depuis le réseau local de la MI, mais aussi à l'extérieur de celui-ci, depuis Internet. Deux étudiants RT ont travaillé sur ce projet tuteuré, se sont fortement investis dans ce travail, en allant même jusqu'à acheter personnellement du matériel pour en conserver un exemplaire après la remise du prototype réalisé.

#### • Protocole de localisation DV-hop

Depuis quelques années, se développe dans notre équipe un axe de recherche dédié à la localisation de stations mobiles dans les réseaux de capteurs sans fil. Cette localisation fait appel à des nœuds connaissant leur propre position et désignés par le terme « ancre ». Plusieurs thèses ont été soutenues dans cette thématique. Il apparaît aujourd'hui nécessaire de procéder à un *benchmarking* de nos propositions en les comparant aux solutions faisant référence auprès de la communauté scientifique. Le protocole DV-hop est l'une de ces solutions. En se basant sur le nombre de sauts séparant les nœuds et la connaissance de la position des ancres (figure 2), cet algorithme estime les distances séparant les mobiles des ancres, même sans connectivité directe, avant de combiner ses estimations pour aboutir à la position.

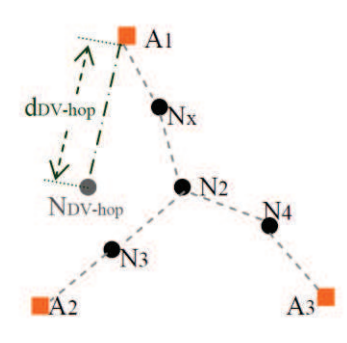

Figure 2 : principe de *DV-hop*

Nous avons confié aux étudiants de l'IUT de Blagnac la mission d'implémenter *DV-hop* sur *WinoEmu* de manière à pouvoir rapidement le porter vers notre plateforme matérielle et procéder à une évaluation des performances. Le développement s'est réalisé sans problème particulier. Après une phase assez rapide d'apprentissage et de manipulation de la plateforme *OpenWiNo*, le groupe d'étudiants s'est rapidement plongé dans le protocole *DV-hop*, pour le coder et le tester sur *WinoEmu*. Les résultats obtenus ont fidèlement respecté le cahier des charges donné initialement aux étudiants.

#### · Cartographie de localisation

Que ce soit au cours d'échanges avec des collègues étrangers ou de par notre propre expérience, il est aujourd'hui indispensable de disposer d'un outil de visualisation des résultats de localisation produits par le réseau de capteurs qui soit à la fois exhaustif sur les données présentées mais aussi attractif de par sa clarté. Cet outil pourrait être utilisé lors de démonstrations dans un cadre professionnel mais également dans un contexte pédagogique. En ce sens, nous avons mis à contribution un groupe d'étudiants du Master ICE : ils ont développé une interface Web permettant la visualisation des données de localisation produites par les nœuds *OpenWiNo*. La figure 3 illustre les résultats obtenus. Les marqueurs représentent les positions des nœuds radio et les anneaux correspondent à des zones géographiques intéressantes. Les informations relatives à l'identité du nœud et aux capteurs embarqués sont accessibles par un clic sur le marqueur. Il est également prévu d'afficher des informations relatives aux autres capteurs embarqués sur le nœud à travers des onglets.

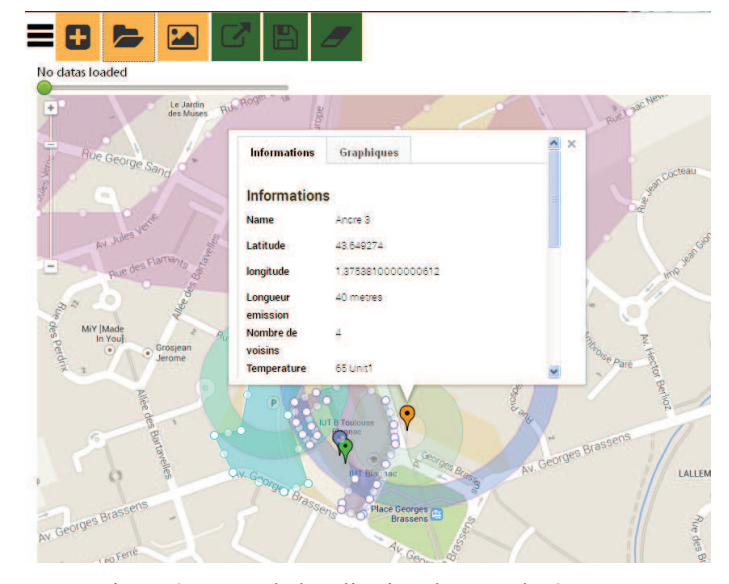

Figure 3 : IHM de localisation des nœuds *OpenWiNo*

· Projet *CANet*

Le projet *CANet* (*CAnne Network*) [1][2] est né il y a 4 ans, de l'idée d'utiliser une canne de marche pour surveiller une personne âgée vivant seule dans son domicile. Cette canne est équipée de capteurs et d'actionneurs adaptés, ainsi que d'un système de communication sans fil. Ce système offre une solution non intrusive, évitant d'instrumenter la personne. Plusieurs paramètres sont captés et analysés, comme l'accélération, la température… Plusieurs projets tuteurés ont été proposés depuis 3 ans aux étudiants de RT. Cette année, le sujet portait sur l'utilisation d'un module *OpenWiNo* équipé d'un accéléromètre 3D transmettant par un lien sans fil *BLE* (*Bluetooth Low Energy*) à un ordinateur fixe, les accélérations instantanées sur les 3 axes. Ces données sont reçues en temps réel et visualisées sous forme de courbes sur l'écran de l'ordinateur. Les étudiants du département RT ont cette année étudié la conception de la carte électronique et ont réalisé une interface graphique en Java présentant les informations d'accélération. La communication entre le capteur et l'application a été réalisée d'abord en USB puis par un lien radio (figure 4).

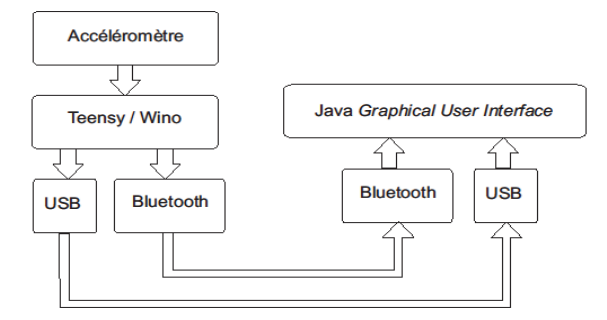

Figure 4 : Architecture retenue pour l'implémentation du projet *CANet* par les étudiants

Ici, le projet tuteuré est arrivé à son terme, et a permis à des étudiants, initialement peu motivés pour cette activité pédagogique, se s'impliquer et de fournir un travail qu'ils ont jugé intéressant.

#### IV. MODULE M4207C

A partir de février 2015, nous allons mettre en place le module M4207C au semestre 4 pour nos étudiants RT en seconde année. Nous présentons ci-dessous ce que nous comptons proposer comme activité d'enseignement, dans un objectif de pédagogie par projet.

#### *A. Objectifs*

Le but de ce module est de permettre aux étudiants de fin de seconde année RT de mettre à profit leurs compétences acquises tout au long des semestres S1, S2 et S3 dans le domaine du développement d'applications informatiques, de l'algorithmique, des protocoles de communications, des réseaux, de la gestion de projet, de travail de groupe, d'autonomie, et de présentation écrite et orale de leurs réalisations. Ce module de 30h va être découpé en plusieurs étapes progressives, dans un esprit de pédagogie par projet. Il va se dérouler principalement en groupe d'une douzaine d'étudiants, dans une salle dédiée disposant de tout le matériel nécessaire : ordinateurs sous Windows et Linux, imprimantes, vidéoprojecteur, accès Internet contrôlé, accès aux ressources communes sur l'Intranet du département. Il s'agit d'un module complémentaire associé à l'un des parcours proposés aux étudiants de seconde année RT.

#### *B. Présentation du module d'enseignement*

Le module débute par un premier TP de 4h où les étudiants vont découvrir le matériel *OpenWiNo*, l'environnement logiciel, la mise en œuvre de son mode console, de l'accès plus ergonomique à *OpenWiNo* par une interface Web, le flashage des nœuds à distance à partir de *firmwares* mis à disposition, et le test d'une topologie de réseau maillé composé d'une douzaine de nœuds. Ils auront ainsi l'occasion d'observer les possibilités offertes par ce réseau sans fil, et se faire une idée de ce qu'ils vont être amenés à concevoir d'un point de vue protocolaire et algorithmique, dans les séances à venir. Plusieurs points seront traités avec une attention particulière sur l'auto-organisation des nœuds, la découverte du voisinage d'un nœud radio, la découverte de routes d'un nœud source vers une destination – principalement le *sink* du réseau, la bonne transmission des données applicatives, le relai et le mode multi-saut. Ce premier TP a pour ambition de leur donner l'envie de participer activement à ce module et de réviser les notions de cours qu'ils ont eues pendant leur séjour à l'IUT. Les étudiants vont également en profiter pour constituer des équipes de 3 ou 4 étudiants pour travailler ensemble tout au long du module.

Il nous semble indispensable, soit pour ceux qui n'ont pas bien intégré les notions de base nécessaires, soit pour réviser, soit également pour aller un peu plus loin, de consacrer ensuite 3 séances de cours pour voir ou revoir les notions d'ingénierie des protocoles indispensables au bon déroulement de la suite du module : PDU, SDU, modèle en couche, cycle de développement d'un protocole, mise en œuvre d'un réseau et tests, rappels d'algorithmique et de programmation, notion de machine à états et d'ordonnancement de tâches, notion de trame, d'acquittement…

Les 5 séances de TP suivantes de 4h seront consacrées au projet proprement dit. L'objectif final étant le développement d'un empilement protocolaire complet, chacune des 4 équipes va se voir confier le développement d'un protocole particulier : (1) conception d'une couche MAC, (2) conception d'une couche NWK, (3) conception d'une couche APL, (4) et conception d'un service de localisation *indoor*. Chaque équipe travaillera en bureau d'études, allant de la spécification du protocole à son implémentation en passant par les tests unitaires. Chaque séance pourra, suivant les demandes et manques des étudiants, être entrecoupée par une séance de TD à la carte, dans la salle de TP, pour réviser telle ou telle notion par des exercices communs. Les étudiants auront tout au long des 20h, à suivre une démarche de conception cadrée et progressive :

- Spécification du service offert. Ici, une aide pourra être apportée par l'enseignant sous la forme d'un mini-TD.
- Spécification du protocole qui va rendre le service imposé, en définissant le format des objets échangés (formats des trames, des paquets…), les primitives réseaux, les algorithmes associés aux protocoles (recherche des voisins, recherche de route, localisation *Range-Free* [10], méthode d'accès simple basée par exemple sur *Aloha*, TDMA ou  $CSMA...$ ).
- -Codage en langage évolué sur environnement *Eclipse* ou éditeur de texte adapté.
- Implémentation et tests unitaires à partir d'un empilement protocolaire basique fourni réalisant les autres fonctions indispensables. Pour cela, les étudiants auront à leur disposition par exemple : (1) une couche MAC de base leur permettant de tester le routage réalisé, (2) une couche APL de base pour tester les échanges de données, (3) une

couche NWK basée sur un routage statique pour tester leur application ou leur méthode d'accès…

Tout au long des 5 séances de bureau d'études, les étudiants seront invités à rédiger progressivement un compterendu de leurs travaux. La dernière séance de TP sera consacrée à la fusion des 4 réalisations par les 4 groupes d'étudiants : couche MAC, couche routage, couche applicative et service de localisation. Cette dernière fonction sera basée sur l'implémentation du protocole DV-hop (cf. projet tuteuré présenté ci-dessus), associé à une synchronisation des nœuds par consensus dans une version simple du protocole SISP [3] développé au laboratoire.

Le module se terminera par une évaluation des étudiants à travers leur compte-rendu mais aussi une présentation orale d'une quinzaine de minutes. A cette présentation, seront conviés tant les intervenants que les autres équipes d'étudiants et une comparaison des différentes solutions est également prévue. Un bilan du module, via un questionnaire, permettra de faire évoluer ce nouveau futur module pédagogique, afin de l'adapter aux attentes du corps enseignant, et de prendre en compte les difficultés rencontrées par les étudiants, en fonction de leur niveau et de leur provenance.

#### V. CONCLUSION

Le retour d'expérience des étudiants est très positif quant à l'utilisation de la plateforme *OpenWiNo*. Cette dernière leur permet une approche progressive et simplifiée des problématiques étudiées. Elle est basée sur *Arduino*, qu'ils connaissent aussi par ailleurs pour certains étudiants. Pour les étudiants qui sont plus intéressés par le volet informatique et programmation, l'utilisation de *WiNoEmu* est une bonne approche, elle leur permet en plus de travailler chez eux sans la nécessité de disposer du matériel. Certains de nos étudiants sont au contraire bien plus attirés par le matériel et le concret. Ils trouvent dans *WiNoTB* un terrain de jeu attractif. La possibilité pour eux d'acheter à bas prix le matériel en kit chez notre partenaire *Snootlab* [9] va sans doute dynamiser encore un peu plus cet intérêt. L'Internet des Objets est, généralement, un domaine applicatif attractif et propice à la création. Une multitude de sujets de projets tuteurés émanent de nos activités de recherche en réseau sans fil et le lien entre pédagogie et recherche via la TRIBU trouve tout son sens. Outre l'aspect ludique des travaux menés par nos étudiants, de nombreux concepts théoriques fondamentaux des réseaux, des protocoles et des télécommunications peuvent être abordés, étudiés, retravaillés, et mémorisés de façon bien plus durable par nos étudiants. Nos étudiants prennent ainsi conscience qu'il n'y a pas que les réseaux IP, Ethernet, WiFi et Internet dans la vie d'un futur *NETICIEN*. Leur expérience dans le domaine des réseaux de capteurs et l'Internet des Objets leur permet, parfois, de répondre à un sujet de stage ou à une offre d'emploi. Tout ceci nous a conduits à proposer pour le prochain nouveau semestre S4, l'utilisation de la plateforme *OpenWiNo* pour le module M4207C. De nombreuses pistes et perspectives sont identifiées comme l'intégration de IPV6, la synchronisation des nœuds du réseau [3], l'interopérabilité dans un réseau plus conséquent, avec des nœuds plus puissants basés sur *Raspberry PI* ou *Beaglebone*, le portage des nœuds *OpenWiNo* sur des *transceivers* variés : IEEE 802.15.4a UWB, BLE…

#### *Remerciements*

Nous remercions les différents acteurs qui ont participé et ont utilisé cette plateforme *OpenWiNo*, les nombreux étudiants qui par leurs retours, nous ont aidé à son amélioration. Merci également à l'IUT de Blagnac de continuer à nous permettre cette synergie entre pédagogie et recherche, que ce soit par la mise à disposition des locaux recherche, de la Maison Intelligente, de la chambre anéchoïque, et des moyens logistiques mutualisés. Merci également à *Snootlab* pour son investissement dans le projet WiNo.

#### *Références*

- [1] Thierry Val, Elisabeth Bougeois, Adrien van den Bossche, Nicolas Cazenave, Laurence Redon, Adriana Soveja, Thierry Villemur, « Projet CANet : un système de suivi de personnes à mobilité réduite grâce à leur canne de marche », revue EsprIUT, Numéro spécial Recherche, Vol. Hors-série, p. 10-11, février 2013.
- [2] Elizabeth Bougeois, Adrien Van den Bossche, Nicolas Cazenave, Laurence Redon, Adriana Soveja, Thierry Val, Thierry Villemur, « Le projet CANet : une activité pluridisciplinaire liant recherche et pédagogie », CNRIUT 2012 : Congrès National de la Recherche en IUT, Tours, France, 06-08 juin 2012.
- [3] Adrien Van den Bossche, Thierry Val, Rejane Dalce, « SISP: a lightweight Synchronization Protocol for Wireless Sensor Networks », Emerging Technologies and Factory Automation (ETFA 2011), Toulouse, IEEE Computer Society, 05-09 septembre 2011.
- [4] Adrien Van den Bossche, Thierry Val, « OpenWiNo : une plateforme de prototypage rapide pour l'ingénierie des protocoles dans les Réseaux de Capteurs Sans Fil et l'Internet des Objets », conférence : L'Internet des Objets : du concept à la pratique, INSA Toulouse, 15 mai 2014.
- [5] Rejane Dalce, Thierry Val, Adrien Van den Bossche, « Une plateforme de développement et de validation de protocoles pour la localisation dans les réseaux sans fil », conférence : Journées Nationales des Communications Terrestres (JNCT 2014), Toulouse-Blagnac, 22-23 mai 2014.
- [6] Adrien Van den Bossche, Thierry Val, « WiNo : une plateforme d'émulation et de prototypage rapide pour l'ingénierie des protocoles en réseaux de capteurs sans fil », Journées francophones Mobilité et Ubiquité (UBIMOB 2013), INRIA, Nancy, France, 05-06 juin 2013.
- [7] Eric Campo, Xavier Daran, Adrien Van den Bossche, « Conception d'une plateforme pluridisciplinaire ouverte et évolutive pour l'évaluation des technologies d'aide au maintien à domicile », Congrès National de la Recherche en IUT (CNRIUT 2012), Tours, France, 06-08 juin 2012.
- [8] E. Campo, X. Daran, L. Redon, « Une maison intelligente au carrefour des sciences technologiques et des sciences humaines »,  $2^{i\text{e}}$ Conférence internationale sur l'accessibilité et les systèmes de suppléance aux personnes en situation de handicap, Paris, France, p. 33-  $42.2011.$
- [9] http://snootlab.com
- [10] Linqing Gui, « Amélioration de la Localisation dans les Réseaux de Capteurs sans Fil par Méthodes Range-free », thèse de doctorat, INSA Toulouse - EDSYS - Laboratoires LATTIS puis IRIT, février 2013.